### Rozproszone systemy plików

#### Piotr Broda, Andrzej Pańkowski, Jakub Waszczuk, Bartosz Zaborowski

18 stycznia 2008

∢ 重→

4 国 国 一

4 0 1  $\leftarrow$  哇

<span id="page-0-0"></span> $2Q$ 

[Rozproszone systemy plikow](#page-1-0) [Wymagania](#page-2-0)

 $\leftarrow$ 

 $-10.11$ 

すぼ おす 電子

<span id="page-1-0"></span> $2Q$ 

- ► Współdzielone systemy plików\* np. GlobalFS
- $\blacktriangleright$  Rozproszone systemy plików np. AndrewFS
- ► Rozproszone systemy plików z tolerancją błędów np. Coda
- ▶ Rozproszone równoległe systemy plików np. Lustre
- ► Rozproszone równoległe systemy plików z tolerancją blędów np. GoogleFS

[Rozproszone systemy plikow](#page-1-0) [Wymagania](#page-2-0)

 $4.51 \times 1.71 \times 1.71$ 

<span id="page-2-0"></span>n a *c* 

### Wymagania stawiane przed systemami plików

- ▶ Przezroczystość albo niezależnośc położenia przezroczystość - może ujawniać zależności między składowymi nazwy a komputerami, nazwa nie daje informacji o fizycznym położeniu pliku, nie jest możliwa automatyczna zmiana położenia pliku, niezależność - nazwy pliku nie trzeba zmieniać wtedy, gdy plik zmienia swoje fizyczne położenie, lepsza abstrakcja pliku (nazwa określa zawartość, nie położenie), oddziela hierarchię nazw od hierarchii urządzeń pamięci
- ▶ Przezroczystość dostępu istniejące programy lokalne mogą żadnych zmian w kodzie dziaªa¢ na zdalnych plikach.

[Rozproszone systemy plikow](#page-1-0) [Wymagania](#page-2-0)

一 一 三 トー

へのへ

Wymagania stawiane przed systemami plików cd.

- ▶ Przezroczystość awarii awarie zdalnego serwera plików s¡ postrzegane jako awarie niektórych lokalnych plików w VFS
- ▶ Przezroczystość wydajności konieczność przesyłania plików przez sieć nie ma dużego wpływu na wydajność
- ▶ Przezroczystość wędrówki przenoszenie plików między serwerami nie wpływa na sposób dostępu do nich

[Rozproszone systemy plikow](#page-1-0) [Wymagania](#page-2-0)

へのへ

Wymagania stawiane przed systemami plików cd.

- ▶ Przezroczystość zwielokrotniania zwielokrotnianie plików pozwalające na przyspieszenie dostępu i zwiększenie bezpieczeństwa niewidoczne z punktu widzenia użytkownika
- ▶ Przezroczystość współbieżności możliwość sterowania współbieżnością przez zakładanie blokad na pliki
- $\blacktriangleright$  Skalowalność

 $\blacktriangleright$ 

Bezpieczeństwo przechowywanych danych

Spis treści Wstęp Główne cechy zFS [Komponenty](#page-9-0) [Podsumowanie](#page-18-0)

イロト イ押ト イモト イモト

重

<span id="page-5-0"></span> $298$ 

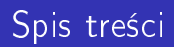

- $\blacktriangleright$  Wstęp.
- Główne cechy zFS.
- $\blacktriangleright$  Komponenty.
- $\blacktriangleright$  Podsumowanie.

Spis treści Wstep Główne cechy zFS [Komponenty](#page-9-0) [Podsumowanie](#page-18-0)

イロメ マ母 トラ ミュート

<span id="page-6-0"></span> $2Q$ 

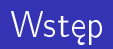

zFS to rozproszony system plików rozwijany przez IBM. W porównaniu do innych rozproszonych systemów plików, zFS ma charakteryzować się bardzo dużą skalowalnością oraz łatwością budowy. zFS rozszerza pracę wykonaną w innym, wcześniejszym projekcie IBM-a - DFS.

Spis treści Wstep Główne cechy zFS [Komponenty](#page-9-0) [Podsumowanie](#page-18-0)

∢ 重 を

<span id="page-7-0"></span>へのへ

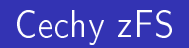

► Duża skalowalność zFS ma działać zarówno na kilku połączonych siecią komputerach, jak i na kilkudziesięciu tysiącach klientów.

#### $\blacktriangleright$  Budowa

zFS można zbudować z łatwo dostępnych części (np. komputery osobiste) połączonych za pomocą szybkiej sieci.

Spis treści Główne cechy zFS [Komponenty](#page-9-0) [Podsumowanie](#page-18-0)

 $A \oplus B$  and  $A \oplus B$  and  $B \oplus B$ 

4 TL E

 $290$ 

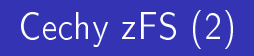

- ► Wspólna pamięć podręczna zFS używa pamięci połączonych komponentów jako wspólnej, globalnej pamięci podręcznej.
- ▶ Dodanie dodatkowych maszyn do sieci ma prowadzić do nieomal liniowego wzrostu wydajności całego systemu.

Spis treści Wstep Główne cechy zFS [Komponenty](#page-9-0) [Podsumowanie](#page-18-0)

4 0 1

一句

不良 医 → 手 <span id="page-9-0"></span> $290$ 

# Komponenty (budowa zFS)

zFS jest podzielony na 6 komponentów:

- ▶ Object Disk (inaczej: Object Store Device).
- $\blacktriangleright$  Front End.
- $\blacktriangleright$  Lease Manager.
- $\blacktriangleright$  File Manager.
- $\blacktriangleright$  Cooperative Cache.
- $\blacktriangleright$  Transaction Server.

Główne cechy zFS [Komponenty](#page-9-0) [Podsumowanie](#page-18-0)

a miller

→ 伊 ▶

 $\mathcal{A} \times \mathcal{B} \rightarrow \mathcal{A} \times \mathcal{B} \rightarrow$ 

重

 $298$ 

### Przykładowy scenariusz - utworzenie nowego pliku

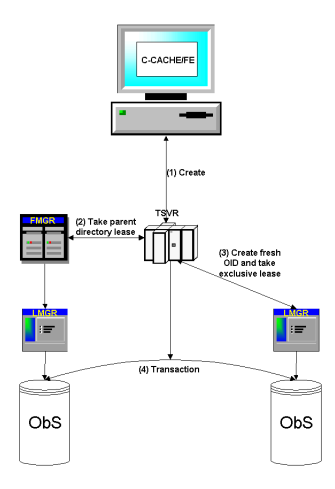

Piotr Broda, Andrzej Pańkowski, Jakub Waszczuk, Bartosz Zakozproszone systemy plików

Wstep Główne cechy zFS [Komponenty](#page-9-0) [Podsumowanie](#page-18-0)

∢母

不同 医心

す 草 下

4 TL E

 $290$ 

# Object Disk (ObS)

- ▶ Przechowuje zawartość plików i folderów.
- Udostępnia API tworzenia, usuwania, pisania oraz czytania z plików.
- $\blacktriangleright$  Zapewnia bezpieczeństwo, spójne zapisy do plików, etc.

Wstep Główne cechy zFS [Komponenty](#page-9-0) [Podsumowanie](#page-18-0)

K ロ ▶ K 御 ▶ K 君 ▶ K 君 ▶

 $2Q$ 

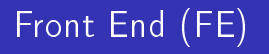

FE jest uruchomiony na każdym stanowisku, na którym klient chce korzystać z zFS. FE udostępnia API systemu plików oraz dostęp do plików i folderów.

Spis treści Wstep Główne cechy zFS [Komponenty](#page-9-0) [Podsumowanie](#page-18-0)

 $\Omega$ 

化三甲基

## Lease Manager (LMGR)

- ▶ "Dzierżawa" (lease) blokada zasobu na pewien okres czasu.
- Dla każdego ObS-a przyporządkowany jest jeden LMGR.
- ▶ Po uzyskaniu "major-lease", LMGR zarządza przydzielaniem zasobów ObS-a klientom.
- ► LMGR pamięta listę klientów korzystających z ObS-a.

Spis treści Wstep Główne cechy zFS [Komponenty](#page-9-0) [Podsumowanie](#page-18-0)

# File Manager (FMGR)

- ► Każdemu otwartemu plikowi w zFS przyporządkowany jest jeden FMGR.
- ► FMGR pamięta wszystkie wykonane na pliku operacje read, write, etc.
- ► FMGR przechowuje informacje o wewnętrznej strukturze pliku (czyli, w którym miejscu na ObS znajdują się części pliku).

**◆ロト → 伊ト** 

a Basa Ba

つくい

Spis treści Wstep Główne cechy zFS [Komponenty](#page-9-0) [Podsumowanie](#page-18-0)

4 m k

オタト オミト オミト

 $290$ 

## Cooperative Cache (Cache)

Komponent zapewniający wysoką skalowalność systemu. Wzrost szybkości sieci prowadzi do tego, że sprowadzenie danych z dysku lokalnego jest wolniejsze niż z pamięci innej maszyny.

Wstęp Główne cechy zFS [Komponenty](#page-9-0) [Podsumowanie](#page-18-0)

イロメ イ部メ イヨメ イヨメ

重

 $298$ 

### Pobranie bloku danych

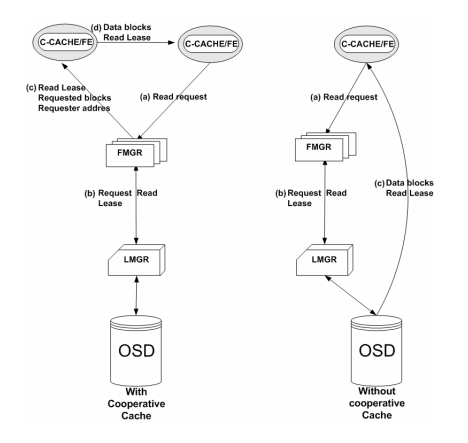

Spis treści Wstep Główne cechy zFS **[Komponenty](#page-9-0)** [Podsumowanie](#page-18-0)

イロメ マ母 レマ ヨメ マヨメ

へのへ

### Transaction Server (TSVR)

W zFS, operacje na katalogach zrealizowane są jako rozproszone transakcje. W przedstawionym wcześniej przykładowym scenariuszu (tworzenie pliku), błąd (prowadzący do niespójności systemu) mógł wystąpić w 3 miejscach:

- ▶ Dodanie nowego obiektu pliku.
- ▶ Dodanie pliku do katalogu.
- ► Komputer inicjujący operację także mógł ulec awarii.

W przypadku błędu, system może być później odtworzony - albo przez ponowne wykonanie transakcji, albo przez jej cofnięcie.

Spis treści Wstep Główne cechy zFS [Komponenty](#page-9-0) [Podsumowanie](#page-18-0)

### Podsumowanie

Projektanci zFS oczekują, że budowa systemu z powyższych komponentów zapewni dużą wydajność i skalowalność, w oparciu o następujące cechy systemu:

▶ Rozdzielenie przechowywania danych od zarządzania plikami. Buforowanie i zarządzanie metadanymi odbywa się na innej maszynie niż ObS, w którym zapisana jest włąściwa zawartość plików.

► Wspólna pamięć podręczna. Klienci otrzymują (szybszy) dostęp do danych poprzez pamięć podręczną innych klientów, tym samym redukując pracę wykonywaną przez ObS-y.

キロメ オ御き メミメ メミメ

<span id="page-18-0"></span>へのへ

Spis treści Wstep Główne cechy zFS [Komponenty](#page-9-0) [Podsumowanie](#page-18-0)

# Podsumowanie (2)

- $\blacktriangleright$  Brak maszyn dedykowanych. Dowolna z maszyn używających systemu, może uruchamiać FMGR ("file-manager"), lub LMGR ("lease-manager"). Dzięki temu, dowolna maszyna może:
	- ► Automatycznie otrzymać wyłączny dostęp do pliku/katalogu.

4 何 ト 4 三 トー

つくい

► Przejąć rolę maszyny, która uległa awari.

[RedHat GlobalFS](#page-20-0) [Budowa i dziaªanie](#page-22-0) [Zalety](#page-26-0) **[Wady](#page-29-0)** 

化重氮 化重氮

<span id="page-20-0"></span> $2Q$ 

### RedHat Global File System

System plików przygotowywany przez Red Hat na potrzeby flagowej wersji dystrybucji - Enterprise Linux, skonstruowany dla potrzeb wysokodostępnych i wysokoskalowalnych serwerów biznesowych.

Piotr Broda, Andrzej Pańkowski, Jakub Waszczuk, Bartosz Zaborowszone systemy plików

[RedHat GlobalFS](#page-20-0) [Budowa i dziaªanie](#page-22-0) [Zalety](#page-26-0) **[Wady](#page-29-0)** 

**◆ロト → 伊ト** 

医骨间 医骨下

へのへ

## Główne cechy

- $\triangleright$  Klastrowy system plików (lub też współdzielony system plików)
- ▶ Pozwala wielu węzłom klastra używać współbieżnie jednego współdzielonego urządzenia pamięci masowej (zazwyczaj SAN - sieci pamięci masowej - Storage Area Network)
- ► Zapewnia pełną spójność danych
- <sup>I</sup> Dosy¢ dobrze skalowalny daje si¦ stosowa¢ przy ponad 100 węzłach
- ▶ Dostarczany z RedHat Enterprise Linux, ale sam projekt powstaje na licencji GPL

[RedHat GlobalFS](#page-20-0) [Budowa i dziaªanie](#page-22-0) [Zalety](#page-26-0) **[Wady](#page-29-0)** 

## Budowa i dziaªanie

- ► GFS używa urządzenia blokowego jak zwykły lokalny system plików
- $\triangleright$  Dodatkowo dostarcza opcjonalne moduły blokujące, pozwalające sterować współbieżnością wykonywanych operacji:
	- ▶ moduł GULM za blokady odpowiada jeden lub wiecej dedykowanych w¦zªów lub serwerów zewnetrznych
	- $\triangleright$  moduł DLM za blokady odpowiadają wszystkie węzły w klastrze

医骨盆 医骨盆

<span id="page-22-0"></span>へのへ

[RedHat GlobalFS](#page-20-0) [Budowa i dziaªanie](#page-22-0) [Zalety](#page-26-0) **[Wady](#page-29-0)** 

 $\Omega$ 

化重变 化重变

### Budowa i dziaªanie cd.

- ▶ Działa w oparciu o specyficzny sprzęt wielowejściowe urządzenie blokowe połączone ze wszystkimi węzłami klastra szybkimi łączami, zazwyczaj Fibre Channel
- $\blacktriangleright$  To sprzęt realizuje szeregowanie pojedyńczych operacji zapisu/odczytu

[RedHat GlobalFS](#page-20-0) [Budowa i dziaªanie](#page-22-0) [Zalety](#page-26-0) **[Wady](#page-29-0)** 

イロメ イ部メ イヨメ イヨメ

重

 $298$ 

### Przykładowa konfiguracja sprzętowa

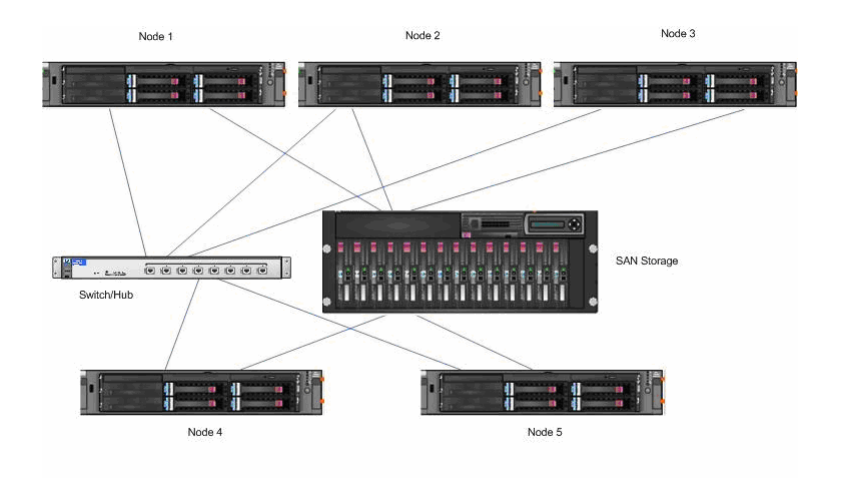

[RedHat GlobalFS](#page-20-0) [Budowa i dziaªanie](#page-22-0) **[Zalety](#page-26-0) [Wady](#page-29-0)** 

哇

 $2Q$ 

### Schemat połączeń sieciowych

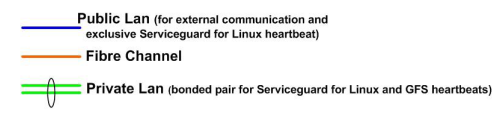

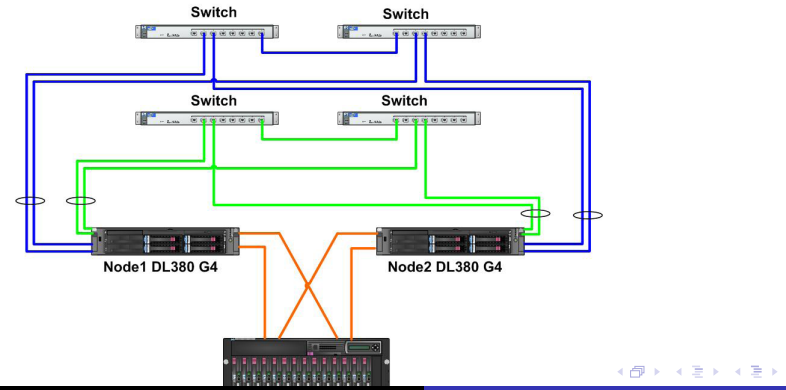

[RedHat GlobalFS](#page-20-0) [Budowa i dziaªanie](#page-22-0) [Zalety](#page-26-0) **[Wady](#page-29-0)** 

 $\leftarrow$   $\overline{m}$   $\rightarrow$ 

不重 医不重 医

<span id="page-26-0"></span> $290$ 

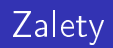

- ▶ Bezpośredni dostep każdego węzła do urządzenia blokowego zapewnia dużą wydajność
- ► Łatwa skalowalność (dodawanie i usuwanie węzłów oraz przestrzeni dyskowej w locie)
- ▶ Realizacja całkowicie na poziomie jądra linuksa większa wydajność
- ▶ Natychmiastowe uaktualnianie zawartości dysku pełna spójność danych
- ► Pełna zgodność z POSIX

[RedHat GlobalFS](#page-20-0) [Budowa i dziaªanie](#page-22-0) [Zalety](#page-26-0) **[Wady](#page-29-0)** 

 $\leftarrow$   $\leftarrow$   $\leftarrow$ 

医骨下 医骨下

つくい

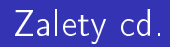

- ► Współbieżny dostęp do danych
- $\triangleright$  Łatwe zapewnianie bezpieczeństwa danych wystarczy odpowiednio skonfigurowac sprzęt aby zapewniał redundancję danych
- ► Łatwość backupowania jest tylko jedna wersja danych i znajduje sie w całości w jednym miejscu
- ▶ Duża tolerancja na awarie węzłów

[RedHat GlobalFS](#page-20-0) [Budowa i dziaªanie](#page-22-0) [Zalety](#page-26-0) **[Wady](#page-29-0)** 

> 4 0 1  $\leftarrow$

4 三 下

す 草 下

 $290$ 

# Osiagniete cele

- ▶ Przezroczystość dostępu
- Niezależność położenia
- ▶ Przezroczystość wydajności
- ▶ Przezroczystość współbieżności (z użyciem opcjonalnych moduªów)
- ▶ Przezroczystość wędrówki
- ► Skalowalność spora ale da się lepiej

[RedHat GlobalFS](#page-20-0) [Budowa i dziaªanie](#page-22-0) [Zalety](#page-26-0) **[Wady](#page-29-0)** 

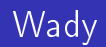

- ► Ze względu na sposób budowy wymaga drogiego specjalistycznego sprzętu i umieszczenia go fizycznie w niewielkiej przestrzeni
- ▶ Dane wszystkich węzłów znajdują się w jednym miejscu brak tolerancji awarii sieci pamięci masowej
	- ► można się przed tym ustrzec duplikując SAN (duży koszt)

K ロ ▶ K 御 ▶ K 君 ▶ K 君 ▶

<span id="page-29-0"></span> $290$ 

[RedHat GlobalFS](#page-20-0) [Budowa i dziaªanie](#page-22-0) [Zalety](#page-26-0) **[Wady](#page-29-0)** 

 $\leftarrow$ 

 $\sim$ 

4 000

すぎょう すきょ

<span id="page-30-0"></span> $2Q$ 

哇

### Niezrealizowane postulaty

- ▶ Przezroczystość zwielokrotniania
- ▶ Przezroczystość awarii (częściowo)

Wstep [Budowa Google FS](#page-34-0) [Operacje w Google FS](#page-40-0) Stabilność systemu

K ロ ▶ K 御 ▶ K 君 ▶ K 君 ▶

<span id="page-31-0"></span>へのへ

# Historia Google FS

System plików zostaª zaprojektowany przez Google dla specyficznych potrzeb firmy związanych z przechowywaniem danych b¦d¡cych wynikiem przeszukiwania Internetu. Google FS wyrósł z systemu "BigFiles", który powstał jeszcze na uniwersytecie Stanford na początku istnienia Google. Google File System nie jest ogólnodostępny.

Wstep [Budowa Google FS](#page-34-0) [Operacje w Google FS](#page-40-0) Stabilność systemu

# Założenia Google FS

Projektując Google FS jego autorzy poczynili kilka założeń:

- 1. System działa na ogólnodostepnych komponentach, które ulegaja awariom
- 2. W systemie przechowywane jest głównie mała ilość dużych plików (min. 100 MB)
- 3. Obciążenie to głównie:
	- ► duże odczyty strumieniowe (min. kilkaset KB, zwykle więcej niż 1 MB)
	- $\triangleright$  małe losowe odczyty (kilka KB)
	- $\triangleright$  duże, sekwencyjne zapisy dopisujące dane do plików (dane są rzadko modyfikowane)

<span id="page-32-0"></span>へのへ

- 4. System dobrze implementuje dopisywanie do jednego pliku przez kilku klientów
- 5. Duża przepustowość jest ważniejsza niż [op](#page-31-0)óź[n](#page-31-0)[ie](#page-32-0)[ni](#page-33-0)[a](#page-30-0)[.](#page-31-0)

Wstep [Budowa Google FS](#page-34-0) [Operacje w Google FS](#page-40-0) Stabilność systemu

 $\leftarrow$   $\overline{m}$   $\rightarrow$ 

4 TL E

すぼ おす 電子

<span id="page-33-0"></span> $2Q$ 

## Operacje na plikach

Pliki w systemie Google FS s¡ zorganizowane w katalogi. Google FS obsługuje następujące operacje na plikach:

- $\blacktriangleright$  create
- $\blacktriangleright$  delete
- $\rightharpoonup$  open
- $\blacktriangleright$  close
- $\blacktriangleright$  read
- $\blacktriangleright$  write
- $\blacktriangleright$  snapshot
- $\blacktriangleright$  record append

Wstep [Budowa Google FS](#page-34-0) [Operacje w Google FS](#page-40-0) Stabilność systemu

## Architektura

Architektura Google FS opiera się na podziale jednego klastra Google FS na jednen komputer master i wiele chunkservers. Do takiego klastra odwołuje się jednocześnie wielu klientów.

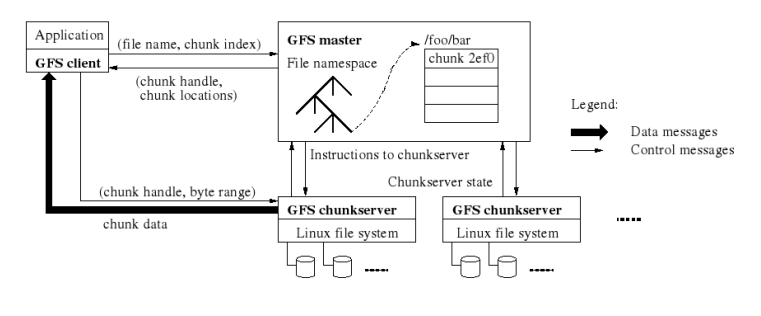

Architektura Google FS

 $($   $\Box$   $\rightarrow$   $($  $\Box$   $\rightarrow$ 

4. 三

す 草 下

<span id="page-34-0"></span> $\Omega$ 

Wstep [Budowa Google FS](#page-34-0) [Operacje w Google FS](#page-40-0) Stabilność systemu

 $1.7.1471$ 

化三甲基

す 草 下

へのへ

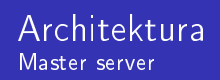

Master server przechowuje wszystkie metadane:

- $\blacktriangleright$  namespaces
- $\blacktriangleright$  access control information
- $\blacktriangleright$  mapping from files to chunks
- $\blacktriangleright$  locations of chunks

Master server okresowo komunikuje się z chunkservers przy pomocy komunikatów HeartBeat w celu przekazania im instrukcji i sprawdzenia ich statusu.

Wstep [Budowa Google FS](#page-34-0) [Operacje w Google FS](#page-40-0) Stabilność systemu

イロメ マ母 レマチャ マチャ

へのへ

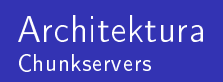

Chunkservers to komputery PC działające pod systemem Linux. Przechowują one pliki w postaci fragmentów danych (ang. chunks) o stałej wielkości 64 MB, które identyfikowane są przez niezmienne i globalnie unikalne 64 bitowy chunk handles nadawane przez master server podczas tworzenia każdego fragmentu. Dla zapewnienia niezawodności każdy chunk istnieje na różnych chunkserverach.

#### Uwaga

Klienci nie wykorzystują master servera do pisania lub czytania danych aby nie wyczerpać jego przepustowości.

[Budowa Google FS](#page-34-0) [Operacje w Google FS](#page-40-0) Stabilność systemu

### Przechowywane dane

#### Chunks

Zalety 64 MB:

- ▶ zmniejsza ilość komunikacji między klientem a masterem
- $\blacktriangleright$  umożliwia zmniejszenie narzutu (overhead) na sieciowy transfer danych
- ► zmiejsza ilość metadanych przechowywanych na masterze Wady:
	- $\triangleright$  w przypadku gdy mały plik jest odczytywany przez wielu klientów obciążenie dysku może być znaczne – np. gdy plik jest uruchamialny (taki problem częściowo rozwiązano replikując taki plik na większej ilości serwerów)

K ロ ▶ K 御 ▶ K 君 ▶ K 君 ▶

 $\Omega$ 

Wstep [Budowa Google FS](#page-34-0) [Operacje w Google FS](#page-40-0) Stabilność systemu

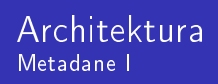

#### Metadane

- 1. In-Memory Data Structures
- 2. Chunk Locations
- 3. Operation Log

Wszystkie metadane są przechowywane w pamięci RAM. Daje to szybkie operacje na masterze oraz możliwość regularnego skanowania danych w pamięci i aktualizowania ich stanu.

#### In-Memory Data Structures

Master server przechowuje mniej niż 64 bajty metadanych na każde 64 MB danych. Również ścieżki plików zajmują zwykle mniej niż 64 bajty dzięki kompresji prefiksów.  $($   $\Box$   $\rightarrow$   $($  $\Box$   $\rightarrow$ すぎょう すきょ

つへへ

Wstep [Budowa Google FS](#page-34-0) [Operacje w Google FS](#page-40-0) Stabilność systemu

へのへ

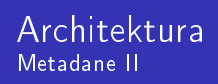

#### Chunk Locations

Master kontroluje położenie poszczególnych fragmentów danych przy pomocy regularnie wysyłanych komunikatów HeartBeat. Chunkserver rozstrzyga jakie posiada fragmenty a jakie nie (np. bo awaria dysku zniszczyła dane).

### Operation Log

Krytyczne metadane posiadające kopie zapasowe na zdalnych serwerach. Operacje klientów potwierdzane są tylko po zsynchronizowaniu logu (lokalnym i zdalnym). Master odtwarza swój stan na podstawie tego logu. Aby zapobiec rośnięciu logu co pewien czas tworzony jest checkpoint. イロメ イ部メ イヨメ イヨメ

Wstep [Budowa Google FS](#page-34-0) [Operacje w Google FS](#page-40-0) Stabilność systemu

キロメ オ御き メミメ メミメ

<span id="page-40-0"></span>へのへ

# Spójność danych w Google FS

Dane w Google FS moga być: "spójne" (jeśli wszyscy klienci widzą te same dane) oraz "zdefiniowane" (jeśli po zmianie danych w pliku, dane są spójne oraz wszyscy klienci widzą całą zmianę danych). Google FS gwarantuje, że zmiany w przestrzeni nazw plików (np. tworzenie pliku) są atomowe.

Aby zmienić dane potrzebna jest "dzierżawa" (lease) Chunkserver mający dzierżawę na dany fragment danych to tzw. primary – określa w jakiej kolejności zajdą zmiany w danych.

Wstep [Budowa Google FS](#page-34-0) [Operacje w Google FS](#page-40-0) Stabilność systemu

#### Implementacja operacji Google FS Kontrola zapisu i przepływ danych

- 1. Klient dowiaduje się od mastera jaki chunkserver jest primary dla danego fragmentu.
- 2. Dane po przekazaniu od klienta do wszystkich chunkserverów s¡ modyfikowane na polecenie primary.
- 3. Primary odpowiada klientowi.

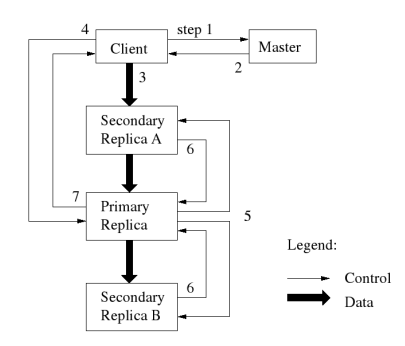

÷ **In** 走

 $-1 - 1$  $\leftarrow$  <span id="page-41-0"></span> $290$ 

[Budowa Google FS](#page-34-0) [Operacje w Google FS](#page-40-0) Stabilność systemu

<span id="page-42-0"></span>へのへ

#### Implementacja operacji Google FS Record Append

W przeciwieństwie do standardowej operacji zapisu wykonując record append klient określa jedynie dane, a nie ofset gdzie mają one by¢ zapisane.

W record append dane sa dopisywane jednorazowo w sposób atomowy pod ofsetem wybranym przez Google FS i który to ofset jest zwracany do klienta.

- 1. Dane są rozsyłane do *chunkserverów* mających ostatni fragment pliku.
- 2. Primary sprawdza czy dane mogą być dodane do ostatniego fragmentu.
- 3. Primary wydaje polecenia i odpowiada [kli](#page-41-0)[ent](#page-43-0)[o](#page-41-0)[wi](#page-42-0)[.](#page-43-0)

[Budowa Google FS](#page-34-0) [Operacje w Google FS](#page-40-0) Stabilność systemu

<span id="page-43-0"></span>へのへ

#### Implementacja operacji Google FS **Snapshot**

Operacja snapshot tworzy kopię pliku lub drzewa katalogów prawie natychmiastowo bez przerywania trwających innych operacji w tym drzewie.

Do zaimplementowania snapshot użyta jest technika copy-on-write.

- 1. Po otrzymaniu informacji o operacji snapshot, master server odbiera wszystkie "dzierżawy" w danym drzewie katalogów.
- 2. Każdy nowy klient chcący tam pisać musi otrzymać "dzierżawę" co umożliwia masterowi wstrzymanie operacji.
- 3. Każdy *chunkserver* na polecenie mastera ma stworzyć nowy fragment i zrobić lokalną kopię z podanego przez mastera fragmentu. イロメ マ母 レマチャ マチャ

Wstep [Budowa Google FS](#page-34-0) [Operacje w Google FS](#page-40-0) Stabilność systemu

K ロメ K 御 メ K 唐 メ K 唐 X

<span id="page-44-0"></span>へのへ

#### Implementacja operacji Google FS Usuwanie plików

Po skasowaniu pliku miejsce w klastrze nie jest zwalniane zmieniana jest jedynie nazwa pliku na ukrytą wraz z datą jego ukrycia.

Po 3 dniach master server usuwa z metadanych wszelkie odniesienia do usuniętego pliku. Wraz z następnym komunikatem HeartBeat do chunkserverów są one informowane o możliwości usunięcia wszystkich fragmetów pliku.

Wstep [Budowa Google FS](#page-34-0) [Operacje w Google FS](#page-40-0) Stabilność systemu

<span id="page-45-0"></span>へのへ

Obsªuga fragmentów Tworzenie replik fragmentów danych

#### **Creation**

Podczas tworzenia nowego fragmentu master server decyduje gdzie nalezy umieścić repliki kierując się kilkoma wytycznymi dotyczącymi chunkserverów: wykorzystania przestrzeni na dyskach, ilości tworzonych replik/fragmentów, rozproszenie fragmentów.

#### Re-replication

Repliki s¡ tworzone gdy ich ilo±¢ dla danego fragmentu spadnie poniżej ustalonego poziomu. Do klonowania wybierane są fragmenty o największym priorytecie.

#### Rebalancing

Master server sprawdza jak wykorzystywane są [za](#page-46-0)[s](#page-44-0)[ob](#page-45-0)[y](#page-46-0) [i](#page-44-0)[m](#page-46-0)[o](#page-47-0)ż[e](#page-31-0)

Piotr Broda, Andrzej Pańkowski, Jakub Waszczuk, Bartosz Zaborowszone systemy plików

Wstep [Budowa Google FS](#page-34-0) [Operacje w Google FS](#page-40-0) Stabilność systemu

4 m k

 $\leftarrow$   $\leftarrow$   $\leftarrow$ 

化重变 化重变

<span id="page-46-0"></span>へのへ

## Obsługa błędów

### Ominięcie zmiany

Jeśli chunkserver nie działał w momencie wykonywania zmiany w jednym z posiadanych przez niego framentów to taki fragment będzie nieaktualny. Aby zapobiec takim sytuacjom każdy fragment posiada numer wersji zwiększany przy każdej zmianie.

#### Metody stabilizowania systemu

- 1. Fast Recovery
- 2. Replication
	- $\blacktriangleright$  Chunk Replication
	- <sup>I</sup> Master Replication

Spis treści Wstęp [Cechy OpenAFS](#page-49-0) **[Organizacja](#page-55-0)** 

メロメ メ都 メメモメ メモメ

佳

<span id="page-47-0"></span> $299$ 

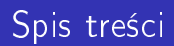

- ► Wstęp
- $\blacktriangleright$  Cechy OpenAFS
- $\triangleright$  Organizacja

Piotr Broda, Andrzej Pańkowski, Jakub Waszczuk, Bartosz Zakozproszone systemy plików

Spis treści Wstep [Cechy OpenAFS](#page-49-0) [Organizacja](#page-55-0)

# Wstęp

- $\blacktriangleright$  Implementacja rozproszonego sieciowego systemu plików Andrew File System stworzonego w Carnegie Mellon University.
- ► Miał wpływ na NFS 4 oraz wywodzi się z niego sieciowy DFS o nazwie Coda.
- ▶ Istnieją wdrożenia AFS z 50k klientów.

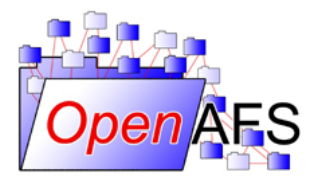

Logo OpenAFS

<span id="page-48-0"></span> $2Q$ 

不同 医心

す 草 下

Spis treści [Cechy OpenAFS](#page-49-0) [Organizacja](#page-55-0)

# Cechy OpenAFS

- $\triangleright$  AFS = moduły jądra (Cache Manager i rozszerzenie VFS) + narz¦dzia
- $\blacktriangleright$  serwery sa stanowe
- ► klient może być jednocześnie serwerem
- ▶ zrzucenie możliwie dużej części obliczeń na klienta
- ► stworzony głównie z myślą o sieciach WAN
- $\triangleright$  do komunikacji wykorzystywany jest protokół  $Rx$  odmiana RPC stworzona specjalnie dla AFS

 $1.7.1471$ 

医骨下 医骨下

<span id="page-49-0"></span>へのへ

Spis treści [Cechy OpenAFS](#page-49-0) [Organizacja](#page-55-0)

## Cechy OpenAFS - komórka

- ▶ pojęcie komórki (cell): kolekcja serwerów AFS, logiczne zgrupowanie
	- $\blacktriangleright$  każda komórka prezentuje spójny system plików na podstawie systemów eksportowanych przez serwery wchodzące w jej skład

K 御 ▶ | K 唐 ▶ | K 唐 ▶

4 TL E

 $290$ 

 $\triangleright$  odpowiednik pojęcia domeny

Spis treści [Cechy OpenAFS](#page-49-0) [Organizacja](#page-55-0)

イロメ イ部メ イヨメ イヨメ

哇

 $2Q$ 

## Cechy OpenAFS, cd.

- ▶ przezroczystość położenia
	- $\triangleright$  schemat ścieżki: /afs/[nazwa komórki]/...
- ► niezależność położenia

Spis treści [Cechy OpenAFS](#page-49-0) [Organizacja](#page-55-0)

### Cechy OpenAFS - bezpieczeństwo

- $\blacktriangleright$  bezpieczeństwo: Kerberos do uwierzytelniania, ACL do praw dostępu
	- ▶ symetryczne uwierzytelnianie: tożsamość przedstawia zarówno klient jak i serwer usługi
	- $\blacktriangleright$  każdy użytkownik ma oddzielne konto w AFS
	- $\triangleright$  ACL przydzielane tylko dla katalogów
		- $\triangleright$  dowiązania twarde (hard links) w AFS są złym pomysłem
		- ▶ przeniesienie pliku zmieni jego prawa dostępu
		- ▶ ale chmod działa poprawnie, bo jest wychwytywany z poziomu jądra

 $\leftarrow$   $\leftarrow$   $\leftarrow$ 

4 TL E

医骨盆 医骨盆

へのへ

[Cechy OpenAFS](#page-49-0) [Organizacja](#page-55-0)

# Cechy OpenAFS - replikacja

#### ► możliwość replikacji do kopii tylko do odczytu

► klient sam szuka dostepnej kopii nie znając jej położenia a jedynie ścieżkę

K ロ ▶ K 御 ▶ K 君 ▶ K 君 ▶

 $2Q$ 

► wybierana jest dostępna kopia położona najbliżej klienta

Spis treści [Cechy OpenAFS](#page-49-0) [Organizacja](#page-55-0)

4 E 3 4 E 3

へのへ

## Cechy OpenAFS - semantyka operacji

- $\triangleright$  semantyka Uniksa porządkowanie operacji
- $\triangleright$  semantyka sesji modyfikujemy lokalną kopię po czym ew. uaktualniamy fizyczny plik na serwerze
	- $\blacktriangleright$  write-on-close-or-fsync
	- ▶ odwołania (callbacks dla Cache Managera)
- $\blacktriangleright$  transakcje wszystko albo nic
- buforowanie po stronie klienta (Cache Manager)

Spis treści Wstep [Cechy OpenAFS](#page-49-0) [Organizacja](#page-55-0)

### Organizacja OpenAFS - woluminy

#### ▶ organizacja za pomocą woluminów

- $\blacktriangleright$  tworza je administratorzy
- $\triangleright$  mają przydzielone ścieżki
- ► mogą zawierać pliki, katalogi i odwołania do innych woluminów
- $\triangleright$  moga mieć limity, np. na maksymalną objętość, liczbę plików, itp.

メ御き メミメ メミメ

<span id="page-55-0"></span>つくい

▶ po udostępnieniu są widoczne u klientów, można z nich korzysta¢ jak z lokalnego systemu plików

Spis treści Wstep [Cechy OpenAFS](#page-49-0) [Organizacja](#page-55-0)

## Organizacja OpenAFS, cd.

- $\blacktriangleright$  korzeniem AFS jest /afs
	- ► to jest właśnie podział na wspólną (/afs) i lokalną (reszta) przestrzeń nazw
	- $\triangleright$  wspólna przestrzeń nazw dla wszystkich klientów
		- ▶ oczywiście z dokładnościa do praw dostępu ACL
	- ► pod nim znajdują się drzewa katalogów eksportowane przez komórki

K 御 ▶ | K 唐 ▶ | K 唐 ▶

4 TL E

 $290$ 

Spis treści Wstep [Cechy OpenAFS](#page-49-0) [Organizacja](#page-55-0)

## Organizacja OpenAFS, cd.

- $\blacktriangleright$  każde poddrzewo w /afs jest przypisane do jednego serwera nadzorcy
- $\triangleright$  podczas lokalnego buforowania pliku, informowany jest o tym nadzorca
- ▶ przy modyfikacji współdzielonego pliku przez klienta, nadzorca informuje pozostałych klientów mających lokalną kopię pliku o jego zmianie

医骨盆 医骨盆

つくい

Spis treści Wstep [Cechy OpenAFS](#page-49-0) [Organizacja](#page-55-0)

## Organizacja OpenAFS - blokady

► można zakładać blokady (locks) jedynie na całe pliki

- $\triangleright$  w lokalnym systemie semantyka pozostaje bez zmian
- ► organizacja blokad odbywa się na podobnej zasadzie co organizacja lokalnych kopii plików
	- ▶ system jest scentralizowany względem nadzorcy żądanego zasobu
	- ► klient zdalny zgłasza się do nadzorcy z prośbą o blokadę

イロメ マ母 トラ ミュート

<span id="page-58-0"></span>つくい

- $\triangleright$  nadzorca jest stroną rozstrzygającą
- odpowiada: OK lub EWOULDBLOCK